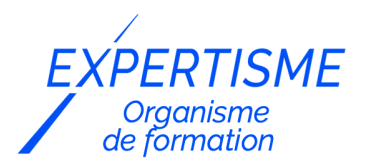

*Formations Excel*

## **FORMATION MICROSOFT EXCEL POUR LES ACHETEURS**

Satisfaction de nos apprenants en 2023 : 98% Taux d'assiduité : 100%

- **Formez-vous selon vos disponibilités** 6 | **!** Vous proposez **3 dates au choix** et votre formateur vous confirme la date souhaitée.
- **En présentiel dans votre entreprise,** dans l'un de nos **20 centres de formation** ou en **distanciel par visioconférence.**

**E** Niveau : Avancé

#### **Référence** : BUR-5624 **Durée** : 21 heures soit 3 jours **Tarif formation individuelle** : 2930 € HT / Personne **Tarif Intra-Entreprise à partir de 4 Collaborateurs** : [Demandez un devis](https://www.expertisme.com/devis-formation-digitale-intra-entreprise/)

#### **Vous avez des questions sur cette formation ?**

Contactez nos conseillers au : 01 42 66 36 42 du lundi au vendredi de 9h00 à 19h ou par email [formation@expertisme.com](mailto:formation@expertisme.com)

# **Votre parcours de formation :** [>> Découvrez-le étape par étape](https://www.expertisme.com/docs-formations/parcours-etape-par-etape-Expertisme.pdf)

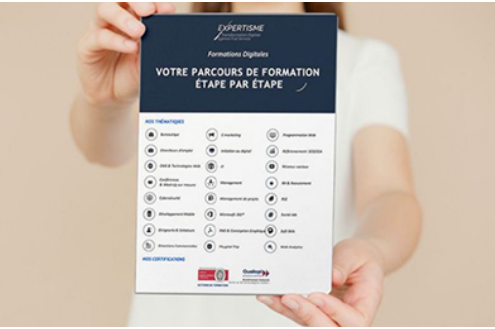

# *Contexte de la formation Excel pour les Acheteurs*

En tant qu'acheteur, vous travaillez avec des données chiffrées mais vous ne savez plus comment vous organiser ?

Accumuler les chiffres sans pouvoir les interpréter peut vite devenir frustrant. En plus d'être répétitif, vous pouvez vite vous perdre et manquer d'interpréter des données importantes. Apprendre à utiliser Excel vous sera bénéfique pour automatiser vos calculs.

Outil indispensable dans l'analyse des données, vous avez la possibilité de les regrouper dans des tableaux et de les faire apparaître sous forme de graphiques. Vous gagnez ainsi en productivité et prenez de meilleures décisions en matière d'achats.

Cependant, vous êtes conscient que prendre en main cet outil prend du temps. Vous souhaitez devenir performant rapidement. En suivant notre formation Excel spécialement conçue pour les acheteurs, vous serez en mesure d'exploiter le plein potentiel d'Excel en un rien de temps.

Transformez votre façon de travailler avec les données chiffrées en participant à la formation *Expertisme* créée

sur mesure pour les acheteurs !

Cette formation vous permettra de maîtriser les fonctionnalités de base d'Excel, de manipuler des tableaux de données et de créer des graphiques.

Nos Experts Formateurs Métiers vous accompagnent dans la découverte des outils d'analyse de données et des tableaux croisés dynamiques (TCD), qui vous permettront de prendre des décisions éclairées en matière d'achats. Vous serez également initié aux macros et à la gestion de données pour les acheteurs.

A la fin de cette formation, Excel n'aura plus de secrets pour vous. Vous serez en mesure de l'utiliser de manière efficace, et de manipuler des tableaux de données complexes, et de créer des graphiques esthétiques qui faciliteront l'analyse de vos données.

Vous gagnerez un temps considérable, ce qui vous permettra de négocier de meilleurs contrats et d'obtenir de meilleurs résultats pour votre entreprise.

# *À qui s'adresse cette formation Excel pour les acheteurs ?*

Cette formation s'adresse aux acheteurs souhaitant se perfectionner dans l'utilisation d'Excel pour améliorer leur analyse de données et prendre des décisions éclairées en matière d'achats.

# *Objectifs*

À la fin de cette formation, les participants seront en mesure de :

- Manipuler des tableaux de données complexes
- Utiliser les outils d'analyse de données pour prendre des décisions éclairées en matière d'achats
- Créer des graphiques pour visualiser les données
- Utiliser les tableaux croisés dynamiques pour analyser des données.

## *Programme*

#### **[1. INTRODUCTION À EXCEL POUR LES ACHETEURS](#page--1-0)**

- Présentation de l'interface Excel
- Les fonctionnalités de base : saisie de données, calculs simples, mise en forme

### **[2. UTILISATION DES FONCTIONS AVANCÉES POUR LES ACHETEURS](#page--1-0)**

- Les fonctions de recherche (RECHERCHEV, INDEX, EQUIV)
- Les fonctions de filtrage (FILTRE, SOUS.TOTAL)
- Les fonctions de statistiques (MOYENNE, MEDIANE, ECARTYPE)

### **[3. UTILISATION DES TABLEAUX CROISÉS DYNAMIQUES POUR LES ACHETEURS](#page--1-0)**

- Création d'un tableau croisé dynamique
- Utilisation des filtres et des segments pour l'analyse des données
- Personnalisation de la mise en forme du tableau croisé dynamique

### **[4. LES GRAPHIQUES POUR LES ACHETEURS](#page--1-0)**

- Création de graphiques pour représenter les données
- Personnalisation de la mise en forme des graphiques
- Utilisation des graphiques pour l'analyse des données

## **[5. LES MACROS POUR LES ACHETEURS](#page--1-0)**

- Introduction aux macros Excel
- Enregistrement de macros simples
- Personnalisation et modification de macros existantes

## **[6. GESTION DES DONNÉES POUR LES ACHETEURS](#page--1-0)**

- Importation de données externes dans Excel
- Nettoyage des données et suppression des doublons
- Utilisation des fonctions de tri et de filtrage pour la gestion des données

#### Version 3. Mise à jour le 01/01/2023

© EXPERTISME - Groupe SELECT® 2023 Tous droits réservés. Les textes présents sur cette page sont soumis aux droits d'auteur.

# *Pré-requis*

Les participants doivent avoir des connaissances de base en informatique et en Excel. Ils doivent être en mesure de créer des tableaux simples et d'effectuer des calculs de base.

Posséder le logiciel Excel installé sur un ordinateur

Être muni d'un ordinateur relié à Internet, possédant une caméra, un micro et un haut parleur.

# *Points forts de la formation*

- Votre plan pédagogique de formation sur-mesure avec l'évaluation initiale de votre niveau de connaissance du sujet abordé
- Des cas pratiques inspirés de votre activité professionnelle, traités lors de la formation
- Un suivi individuel pendant la formation permettant de progresser plus rapidement
- Un support de formation de qualité créé sur-mesure en fonction de vos attentes et des objectifs fixés, permettant un transfert de compétences qui vous rende très rapidement opérationnel
- Les dates et lieux de cette formation sont à définir selon vos disponibilités
- Animation de la formation par un Formateur Expert Métier
- La possibilité, pendant 12 mois, de solliciter votre Formateur Expert sur des problématiques professionnelles liées au thème de votre formation
- Un suivi de 12 mois de la consolidation et de l'évolution de vos acquis.

# *Approche Pé dagogique*

L'approche pédagogique a été construite sur l'interactivité et la personnalisation : Présentation illustrée et animée par le Formateur Expert, partage d'expériences, études de cas, mise en situation réelle. Tous les supports sont fournis par support papier, mail ou clé USB à chaque stagiaire.

#### **Méthodologie pédagogique employée :**

Chaque formation en présentiel ou en distanciel est animée par un Formateur Expert Métier sélectionné selon ses compétences et expériences professionnelles. Apport d'expertise du Formateur, quiz en début et fin de formation, cas pratiques, échanges d'expérience. Accès en ligne au support de formation.

#### **Modalités employées et évaluation :**

Evaluation et positionnement lors de la définition du plan pédagogique avec le ou les stagiaires. Un QCM est soumis aux stagiaires le dernier jour de la formation pour valider les acquis. Une correction collective est effectuée par le Formateur. Un bilan de fin de stage à chaud est organisé entre le Formateur et le ou les stagiaires pour le recueil et la prise en compte de leurs appréciations. Une attestation de fin de stage est remise aux stagiaires.

# *Accessibilité*

Toute demande spécifique à l'accessibilité de la formation par des personnes handicapées donnera lieu à une attention particulière et le cas échéant une adaptation des moyens de la formation. Public en situation de handicap, contactez notre référent handicap au 01 42 66 36 42.

## *Formateur*

Nos Formateurs sont des Experts Métiers intervenants sur les prestations inhérentes sur la thématique de la formation. Ils réalisent les audits et co-construisent l'offre et le déroulé de la formation avec l'Ingénieur Pédagogique avant validation par le Responsable Pédagogique. Ils sont sélectionnés pour leurs compétences pédagogiques et leurs expériences dans la formation pour adultes.

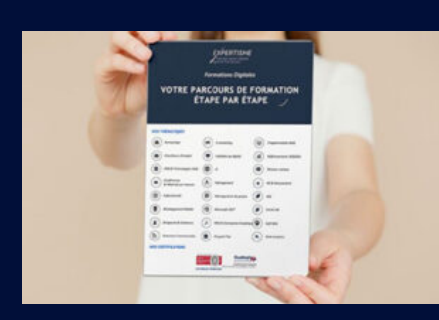

**Votre parcours de formation en détail : [>](https://www.expertisme.com/docs-formations/parcours-etape-par-etape-Expertisme.pdf)**[>Découvrez-le étape par étape](https://www.expertisme.com/docs-formations/parcours-etape-par-etape-Expertisme.pdf)

*VOUS AVEZ DES QUESTIONS SUR CETTE FORMATION ?*

 **>> Contactez nos conseillers au : 01 42 66 36 42** du lundi au vendredi de 9h00 à 19h

 **>> ou par email :** [formation@expertisme.com](mailto:formation@expertisme.com)

 **>> ou par le formulaire :** <https://www.expertisme.com/contact/>

*VOUS SOUHAITEZ VOUS INSCRIRE ? :* <https://www.expertisme.com/devis-formation-digitale/>

**Consultez notre site pour plus d'informations : [www.expertisme.com/formations/](https://www.expertisme.com/formations/) Lien vers la formation :<https://www.expertisme.com/formations-digitales/formation-microsoft-excel-pour-les-acheteurs/>**